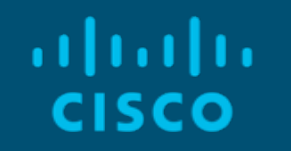

# BGPVPN for Edge Cloud

Hareesh Puthalath, Technical Lead Sebastian Jeuk, Senior Consulting Engineer Ian Wells, Distinguished Engineer May 23, 2018

# Agenda

- § Edge Clouds
- § Service Provider Networks
- MPLS in OpenStack Today
- § OpenStack BGP-VPN API
- Our Implementation
- Conclusion

# Edge Clouds

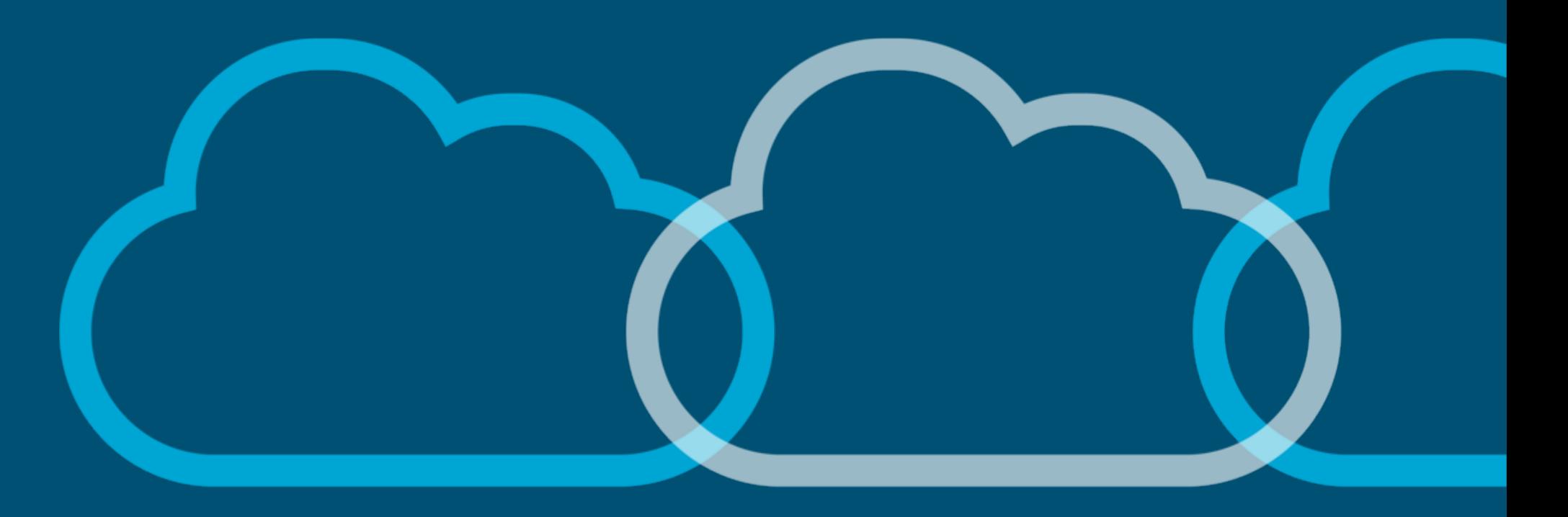

© 2018 Cisco and/or its affiliates. All rights reserved. 3

# Introduction to Edge Cloud

- § Edge Cloud provides access to distributed VNFs close to end user
- § Why?
	- Reduces Endpoint <-> VNF connection overhead (low latencies)
	- Reduces backhaul (traffic from edge to core)
- § Typical Requirements:
	- § Small Footprint
	- Reduced Power Consumption
	- Seamless Integration into SP Network

# Introduction to Edge Cloud – Cont.

- Why does it need to integrate with the SP network?
- Public Cloud Provider Hub § Needs to integrate with services closer to the core, and other locations in the SP network (*service chains* across the network)
- Logical location defined by edge cloud service
	- Cell Site/Access
	- § Hub

ahaha cisco

- § Aggregate
- § Regional DC

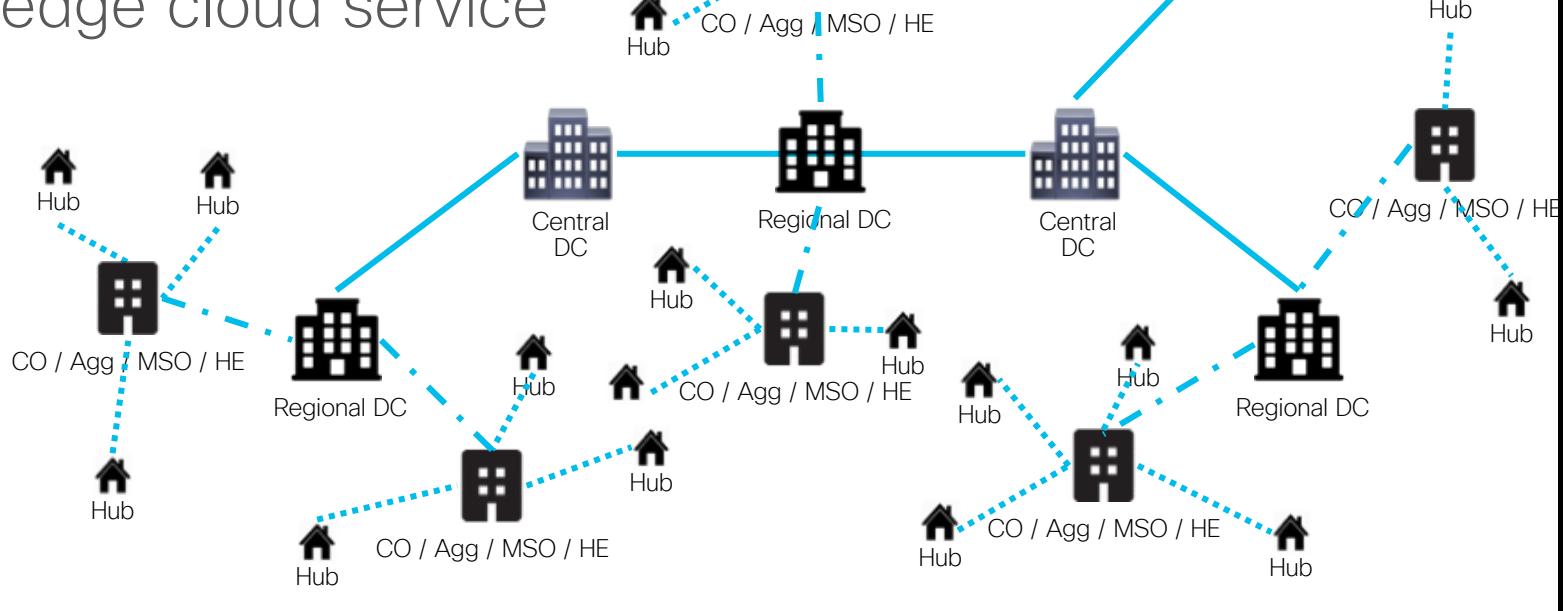

Hub

Hub

# Service Provider NWs

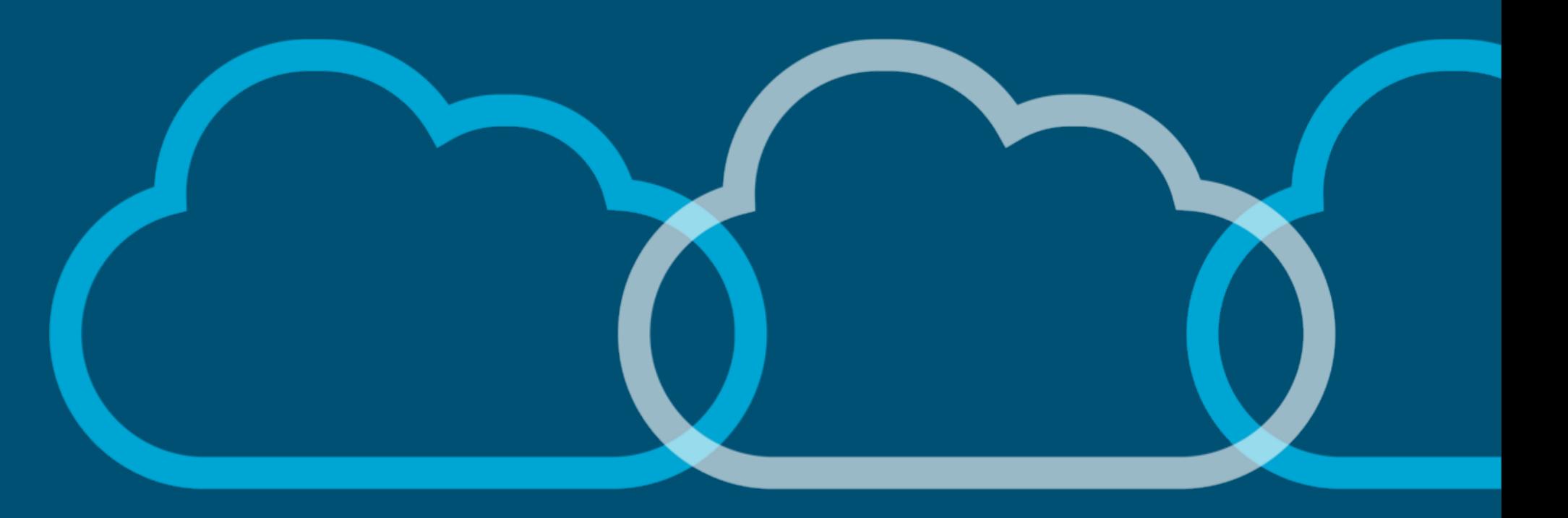

© 2018 Cisco and/or its affiliates. All rights reserved. 6

# Brief SP WAN Technology Overview

- Common WAN Technology Features:
	- § Defining the "how" in reaching a destination *the control plane protocols and interpreting them*
	- § Defining an overlay independent of SP network transport *division of responsibility*
	- § Secure Separation to define multi-tenancy *working with cloud networking*
	- § Traffic Engineering *– within the responsibility of the network team*

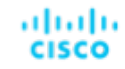

#### Brief Introduction to MPLS

- § Packets are labeled (MPLS Label) and switched across the MPLS cloud
	- § *It's not IP*
- MPLS uses existing IP control protocols to exchange label information
- MPLS Forwarding Operations include:
	- § PUSH
	- § SWAP
	- $\overline{P}$  POP

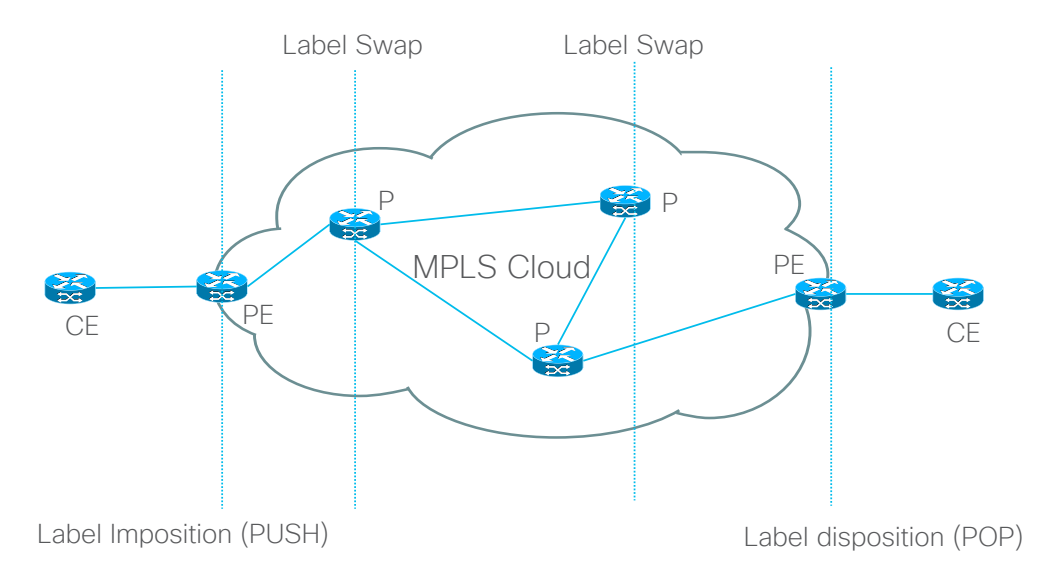

# Why MPLS?

- It's hard being an SP
	- Fibre is expensive
	- Router interfaces are expensive
	- They have to get the most value out of the infrastructure they have
- MPLS helps SPs use their network as fully as possible
	- They can steer traffic down specific links to use the network more fully
	- They can reserve traffic for specific purposes like enterprise-grade connectivity

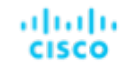

# Brief Introduction to Segment Routing

- Based on Source Routing Concept:
	- § Source chooses path
	- encodes it in packet header
	- network executes encoded instructions
- § Two data plane instantiations (MPLS and IPv6)
	- § Segment (identifier for instruction) == Labels (MPLS) vs IPv6 Address (SRv6)
- Network path is encoded in packet header; Network no longer holds state

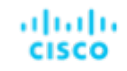

#### Brief Introduction to Segment Routing

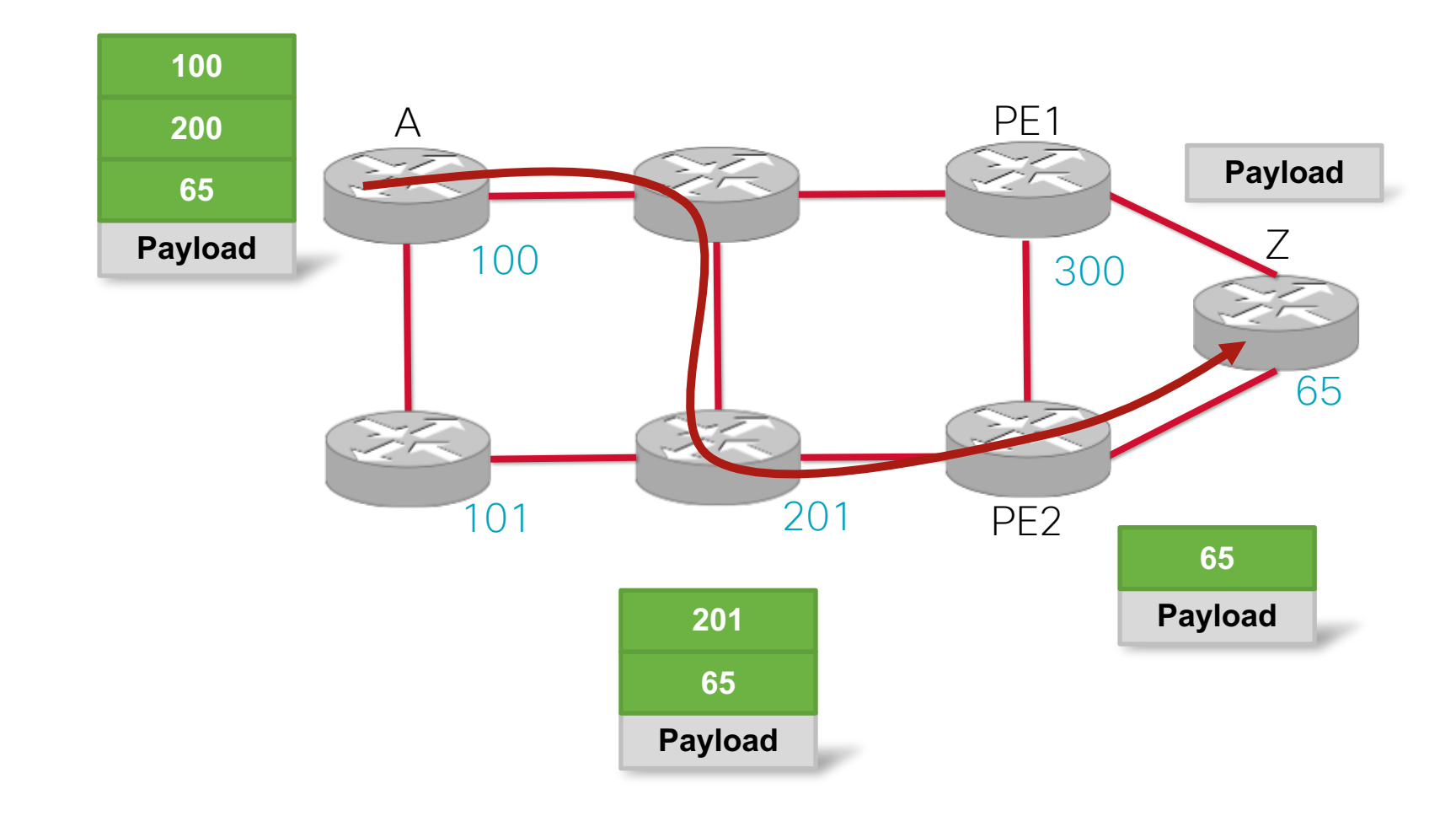

#### E-VPN: Next Gen. Overlay Solution

*Complementary* to the transport layer

We use BGP to find out where a MAC is in the WAN

• Control Plane advertises learned MACs from CE

Addresses shortcomings:

- Network Inefficiency
- § Different Operational Models
- Lack of programmability and policy control

#### E-VPN: Next Gen. Overlay Solution

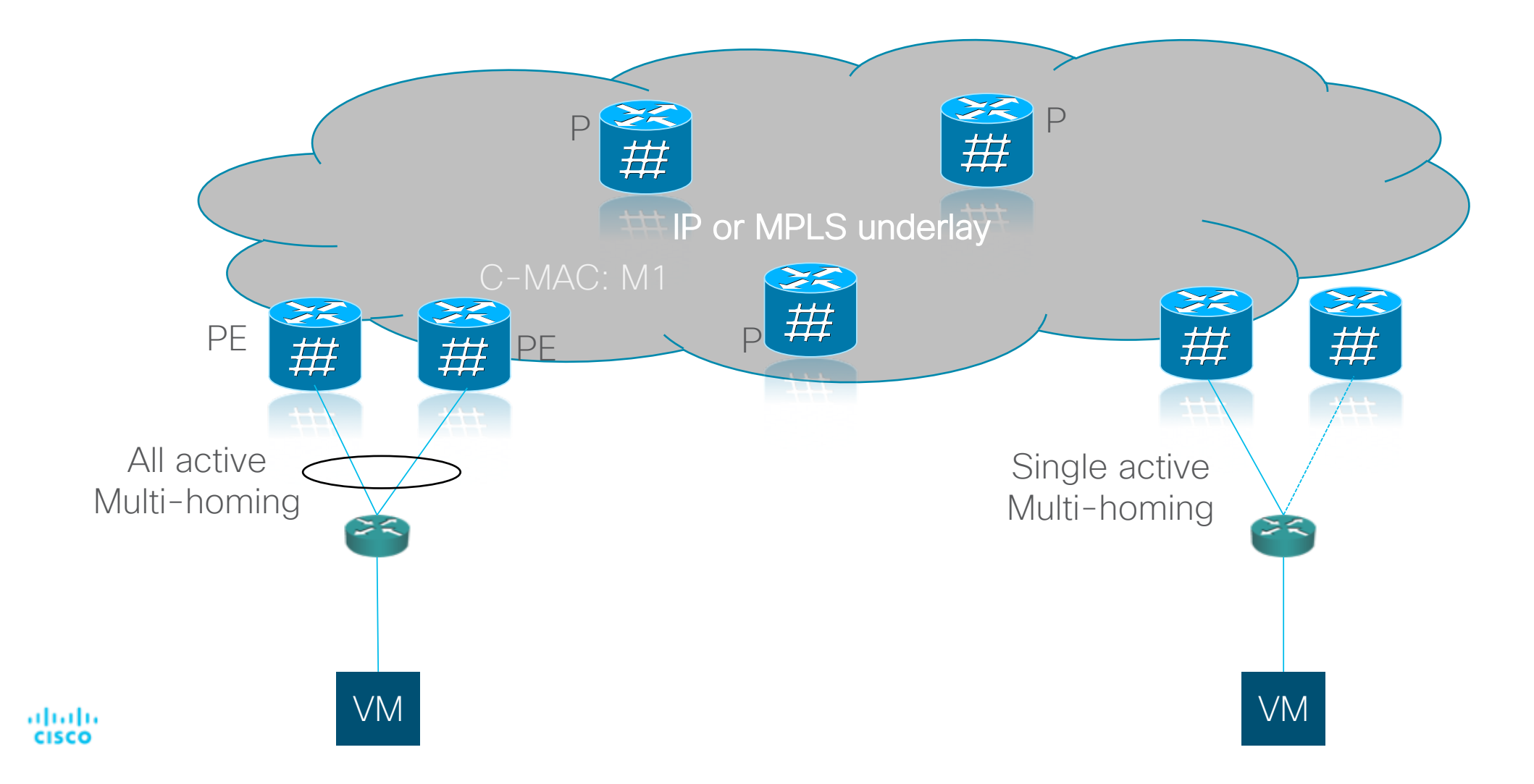

# MPLS in OpenStack Today

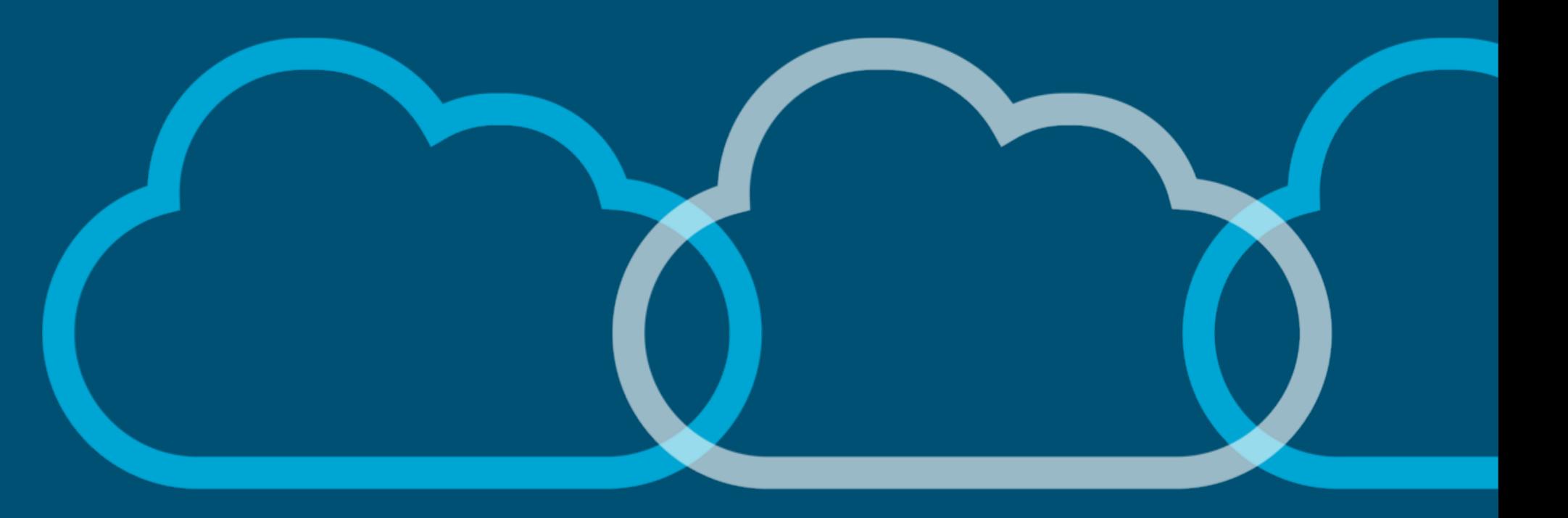

### Conventional WAN Edge Model

PEs – 'provider edge' routers – deal with moving the traffic onto the SP backbone fabric

Hand-off to PEs using DC technologies and provider networks

PE converts this to MPLS or SR for use in the SP network

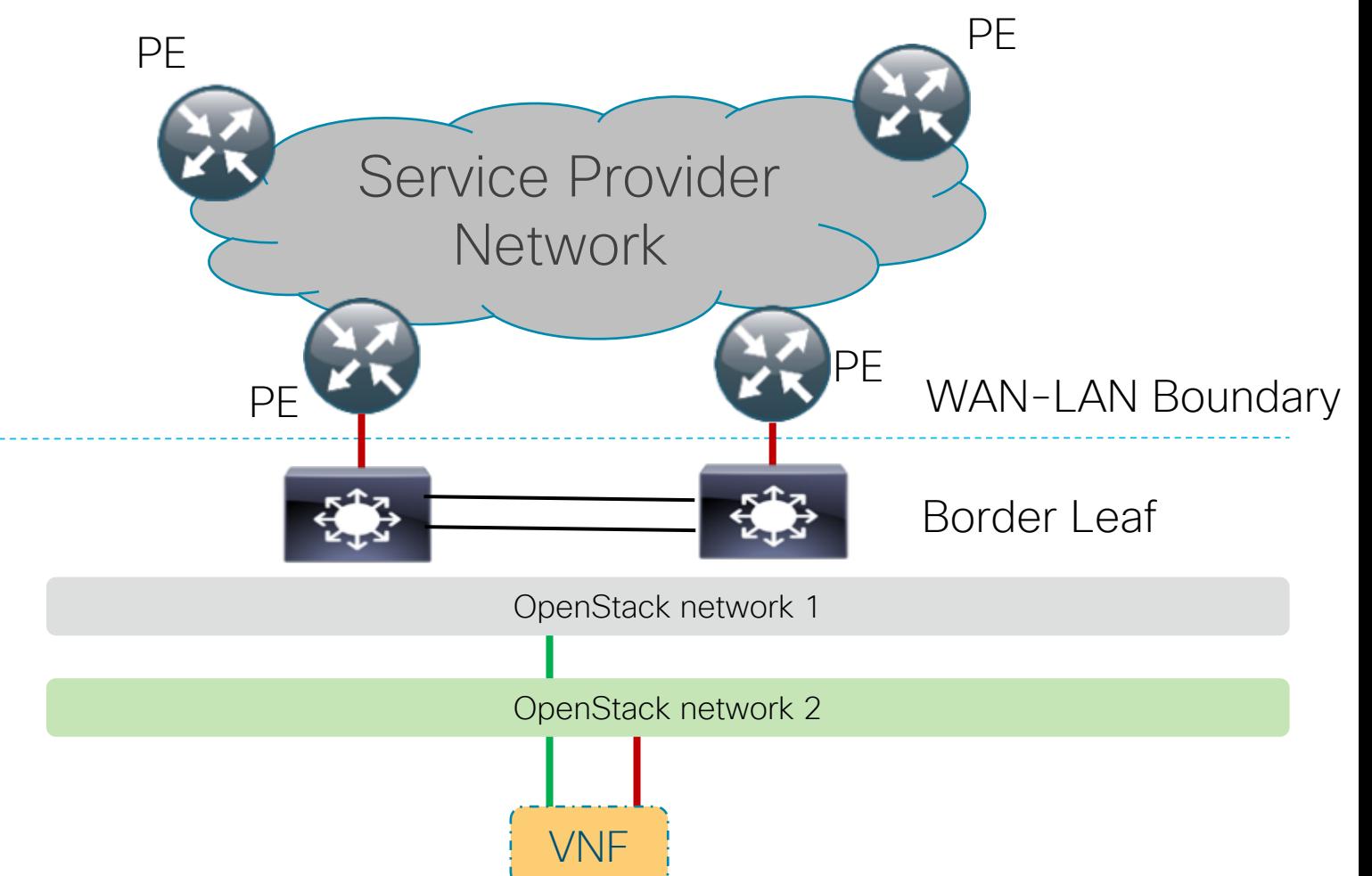

#### MPLS Implementations Today

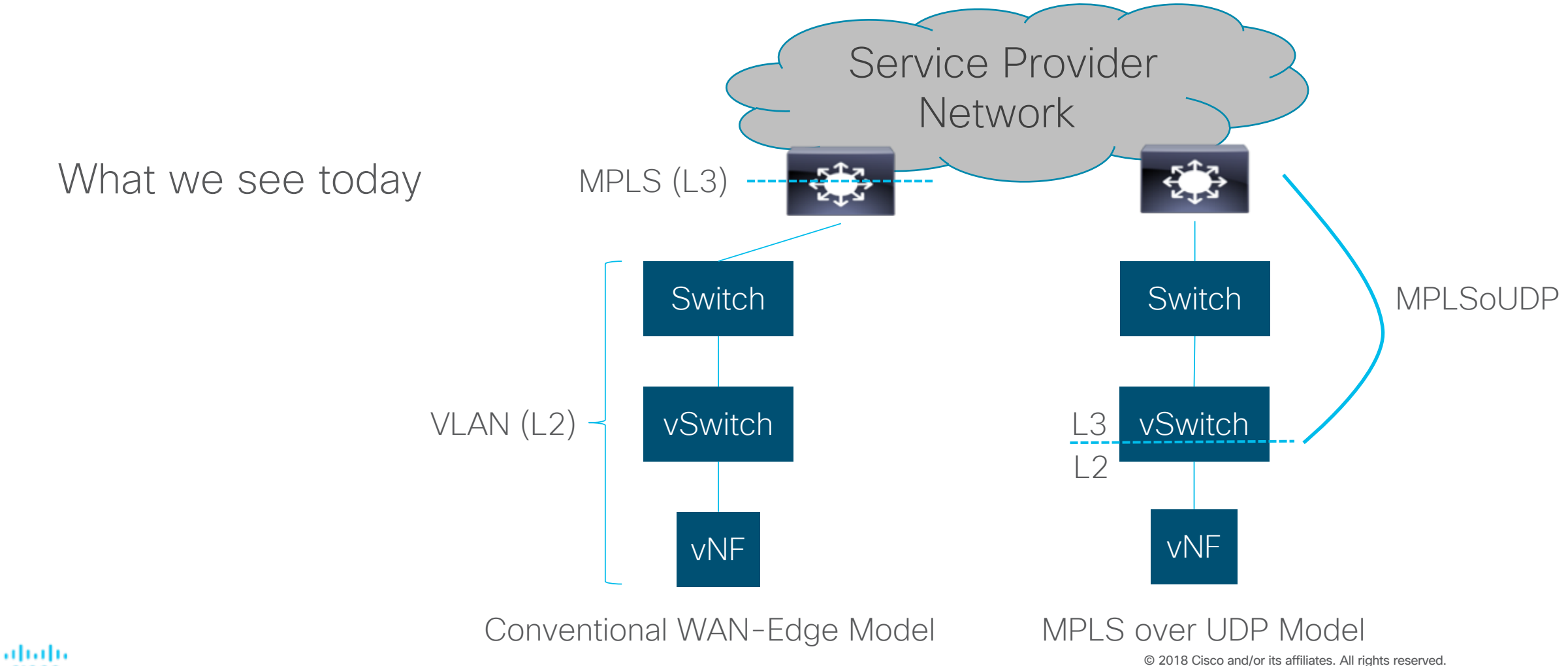

#### Towards an Integrated WAN-Edge Model

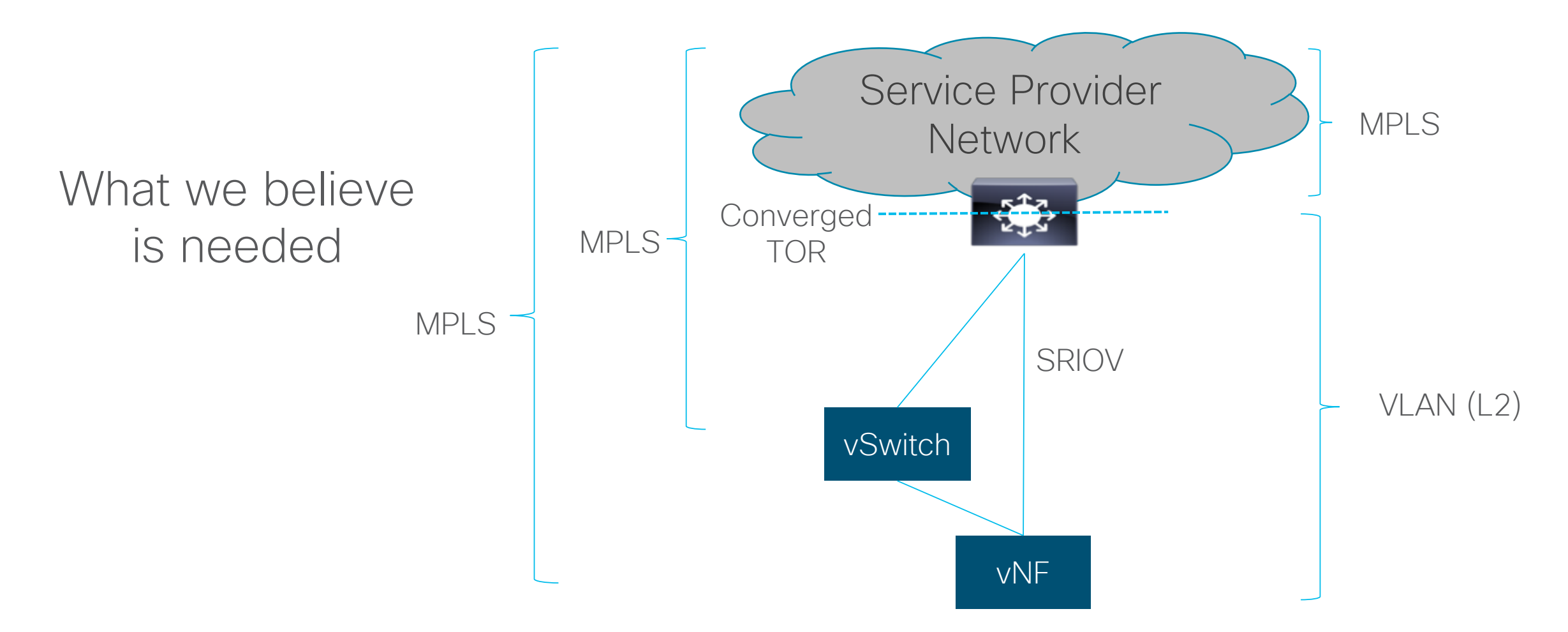

#### Integrated WAN-Edge Model

Service Provider PE operations are moved into the control of the Cloud SDN

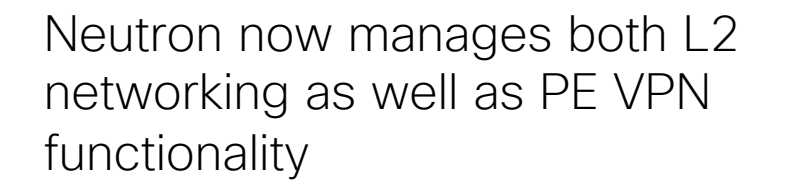

Hybrid TOR/Router: SP + L2 capabilities within a single entity

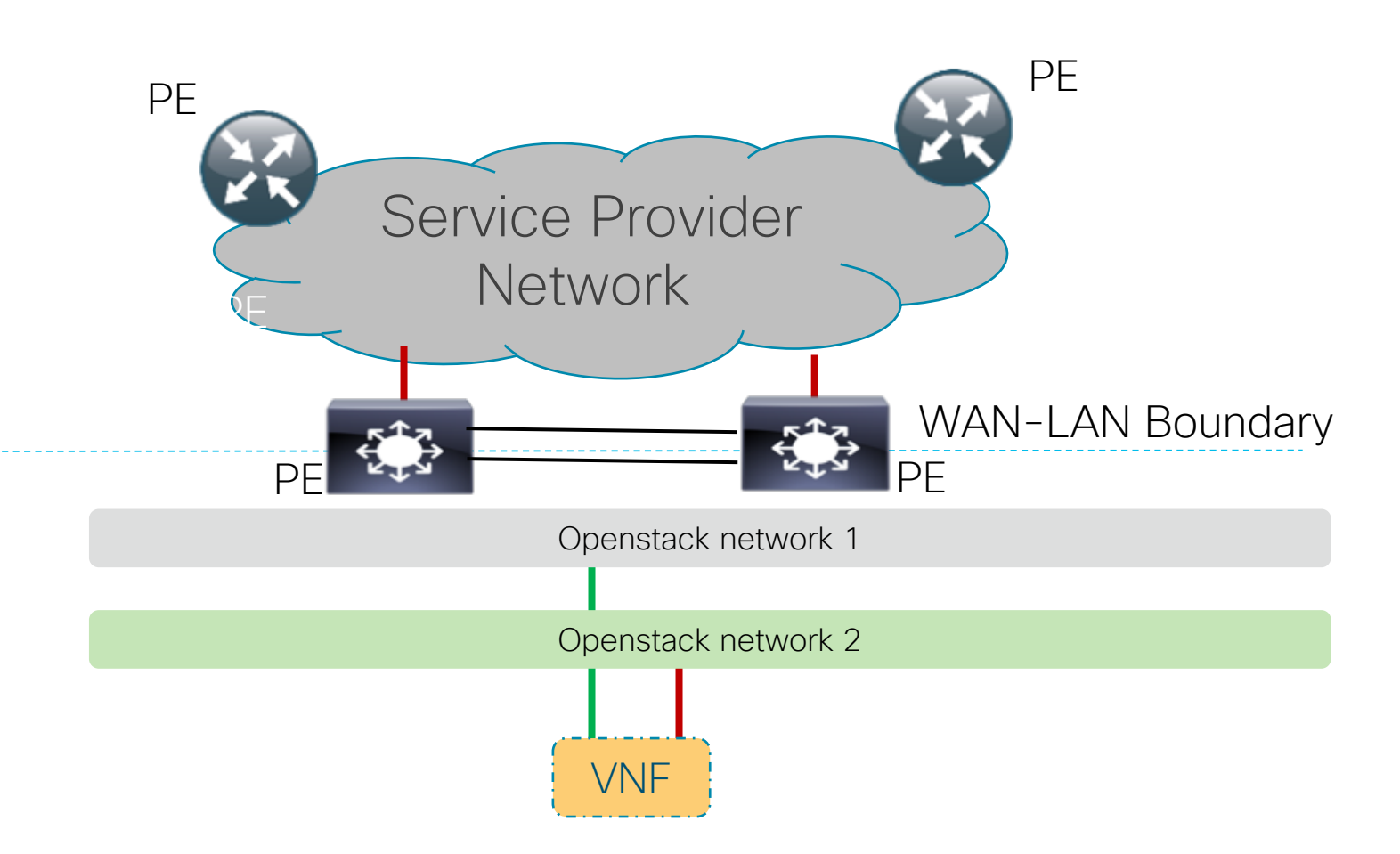

# Benefits of Integrated WAN-Edge Model

- Physical Elements go away --> less space, power and cost!
- More possibilities for networking
- Consistent MPLS end-to-end (OAM, TE, etc.)

#### SP WAN Operations in a cloud world

- § Clearly divided responsibility separation between WAN and Cloud teams
	- but not the way they used to be divided

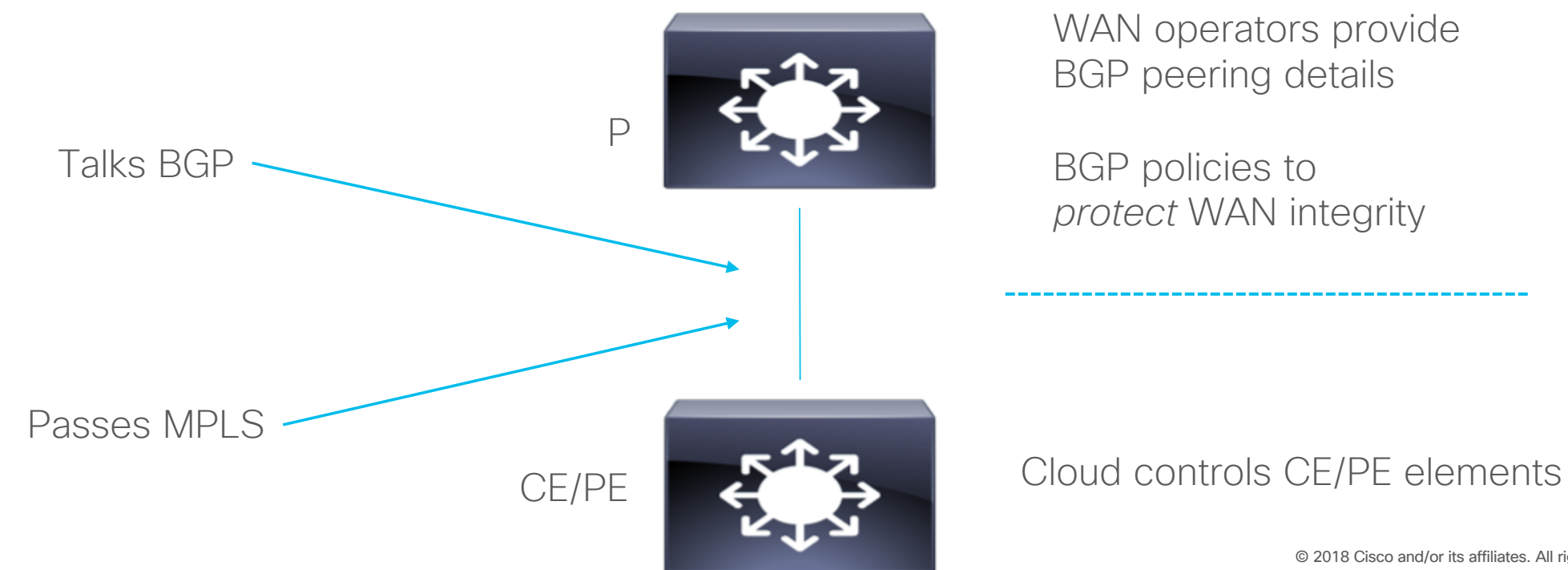

# OpenStack BGP-VPN API

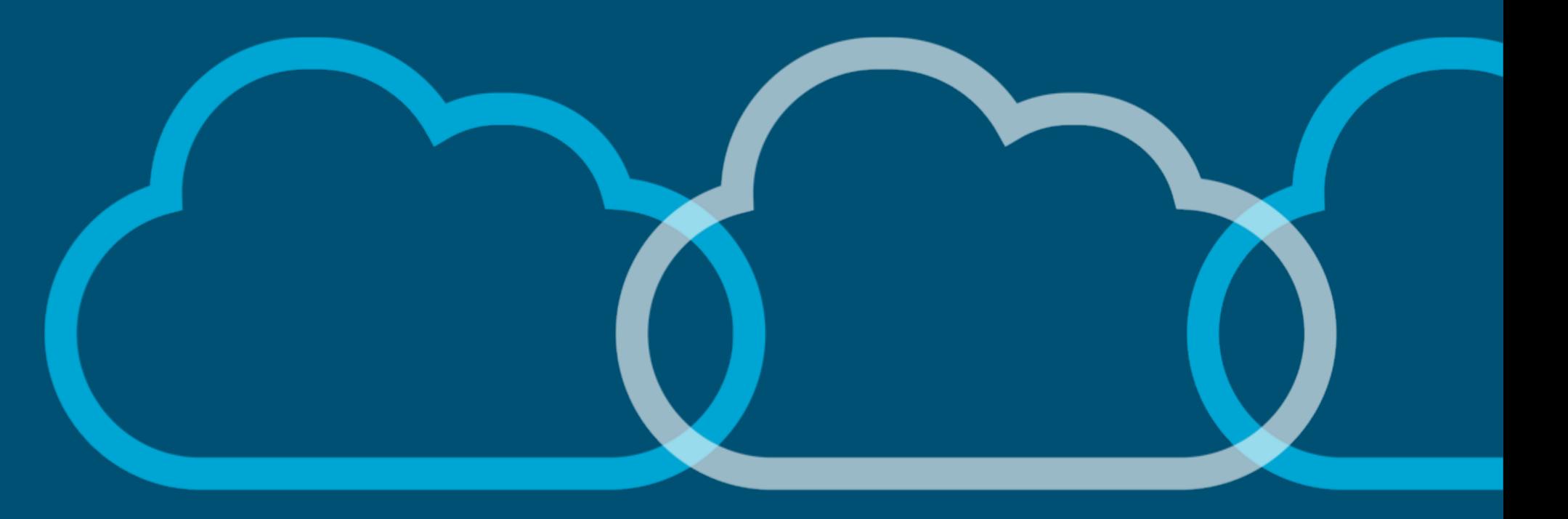

#### API versus implementation

- § The BGP VPN API today describes network overlays and how they attach to OpenStack networking
- § It is *completely independent* of the implementation
- § Changing the implementation as described above doesn't need us to change the APIs

… but we can extend the APIs to add new functionality that we can now offer

#### WAN-Edge models: a recap

This is a new model

To pass MPLS labels to VMs, we need to find new ways to describe what we're doing

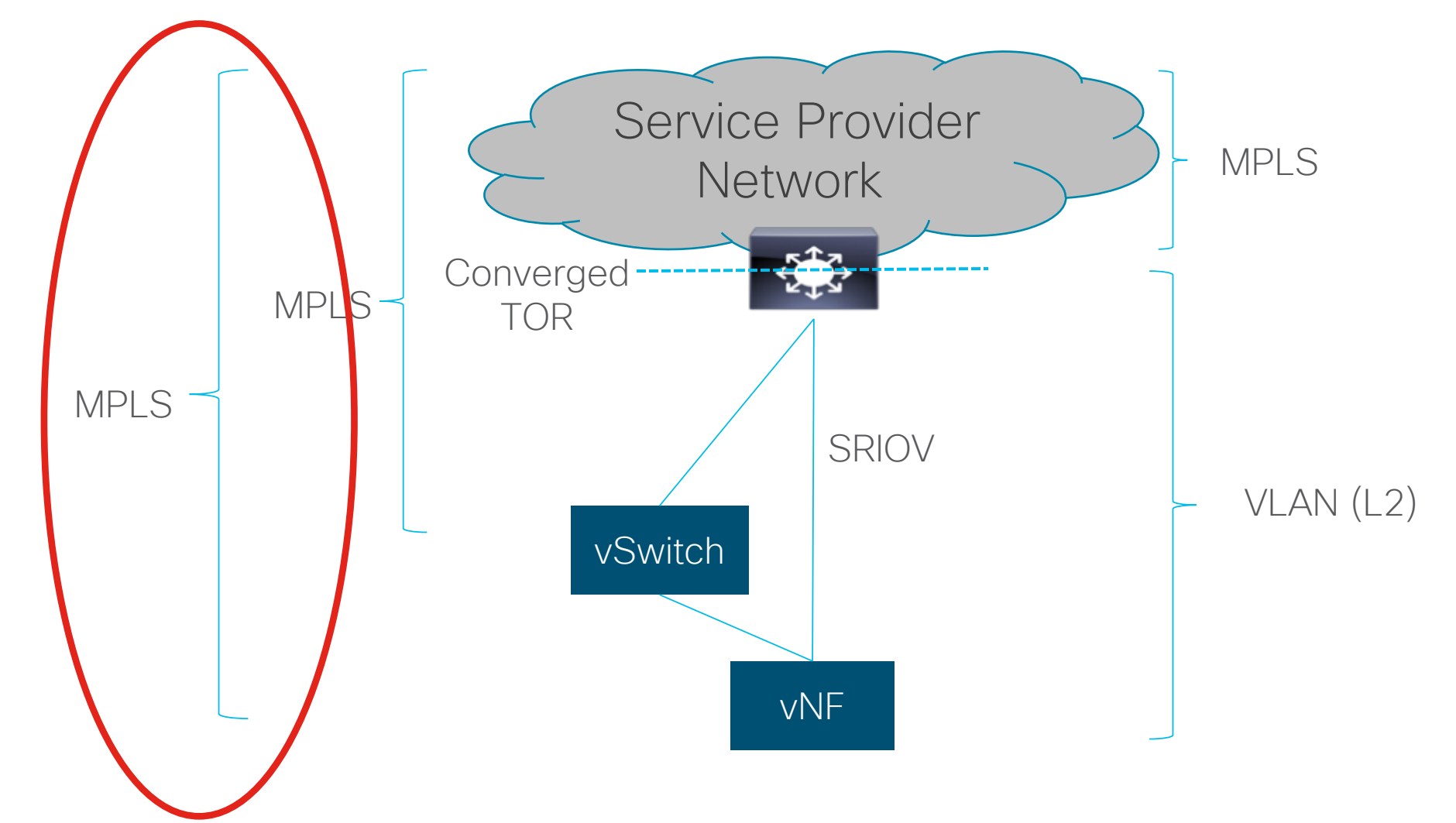

# Modelling API for WAN <-> Edge Cloud

- § VPN modelled as abstract resource
- Admin/Operator defines key VPN properties
	- § Route Target
	- Route Distinguisher
	- § VNI etc.
- Tenant associates VPN with Neutron object
	- § Network
	- § Router
	- § Port

#### Modelling API for WAN <-> Edge Cloud - Cont.

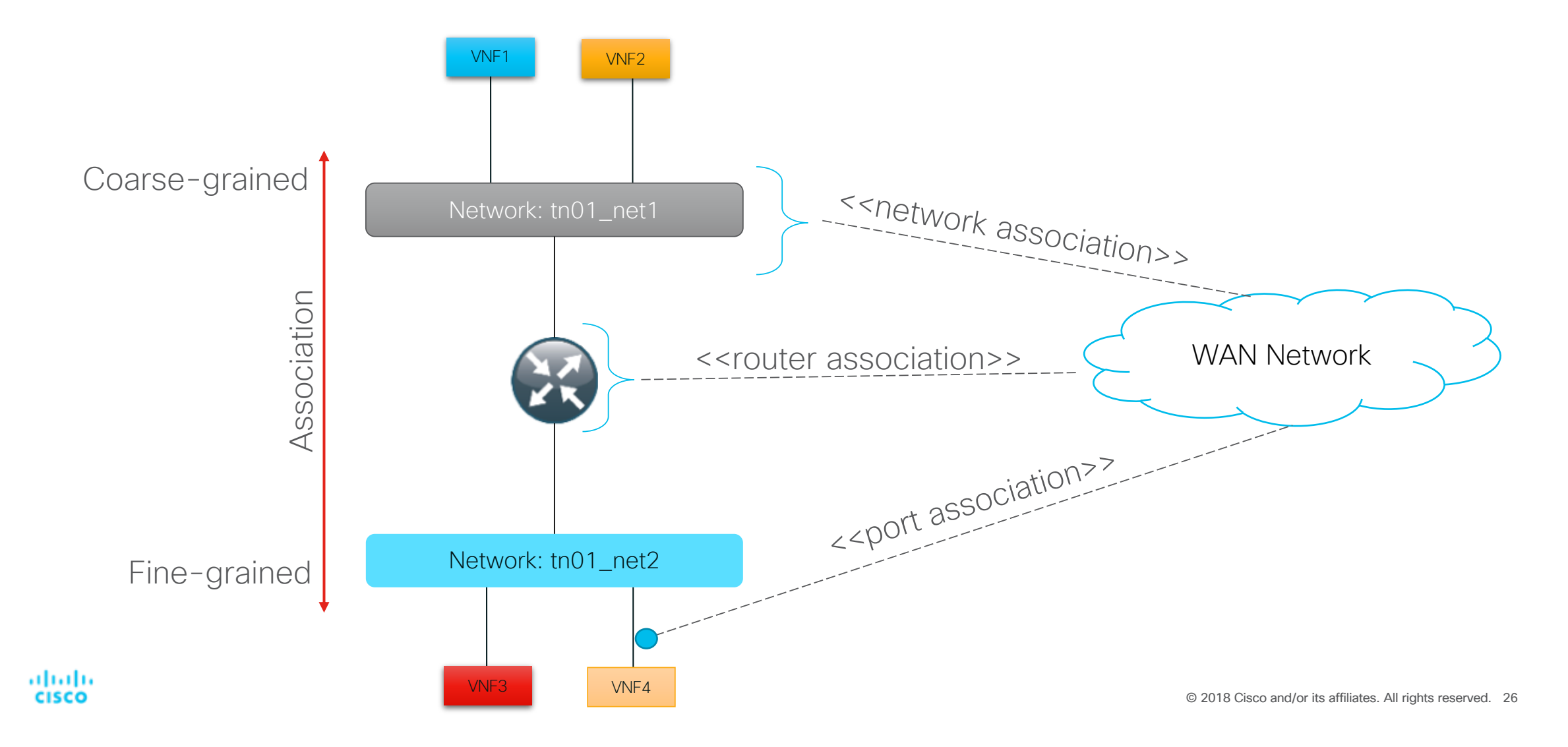

#### Uniform Representation of Connection Types

Common API to configure different types of connections across a WAN

L2 Overlays

- Represents a switched connection between two endpoints
- Mostly applicable for DCI

L3 Overlays

• Represents a routed connection

Point-to-Point Overlays – *a new connection type*

§ Used to define a service chain of VNFs located at different locations

### Our thoughts

- § Changing APIs is hard *agreeing* APIs is hard
- § We want to do further experiments with implementation to ensure we have an API model that works *before* we propose the details
- § Watch this space

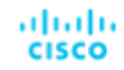

# Our Implementation

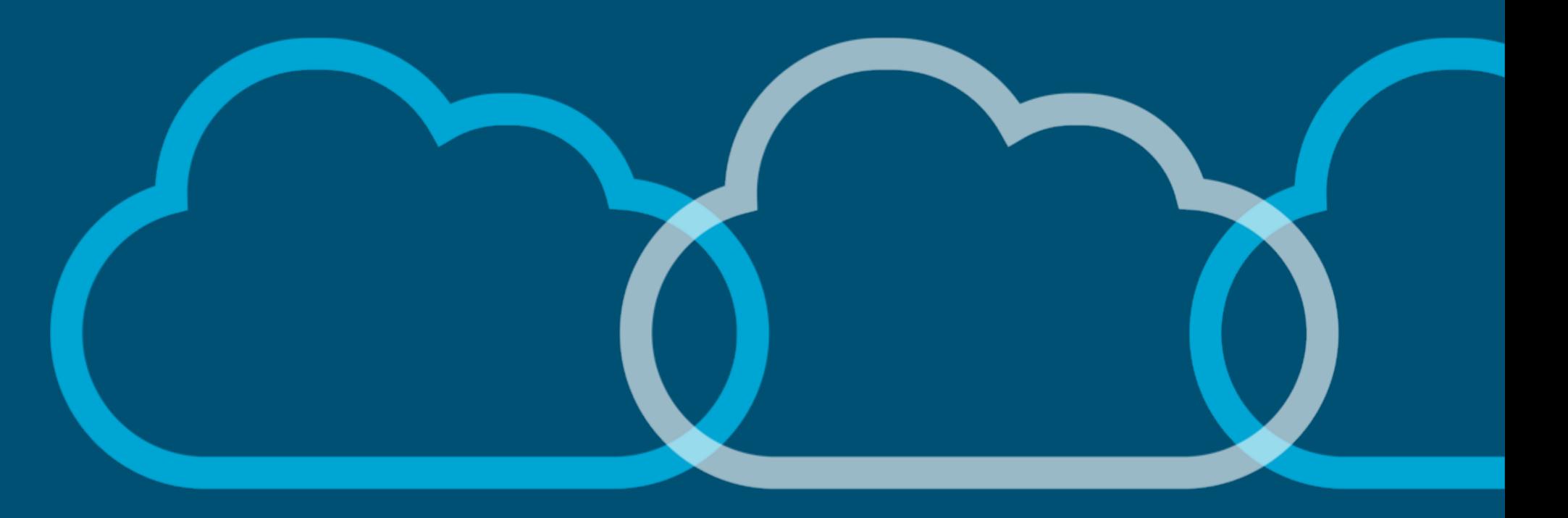

#### Our Implementation

Edge Cloud defines a set of new requirements:

- Maximize Compute Resource footprint while keeping physical network resources to a minimum
- Minimize power/space consumption

How can we realize the Edge Cloud requirements?

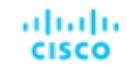

# Converged TOR Implementation

BGP Implementation details are handled on converged physical TOR

OpenStack control plane stays with controller node

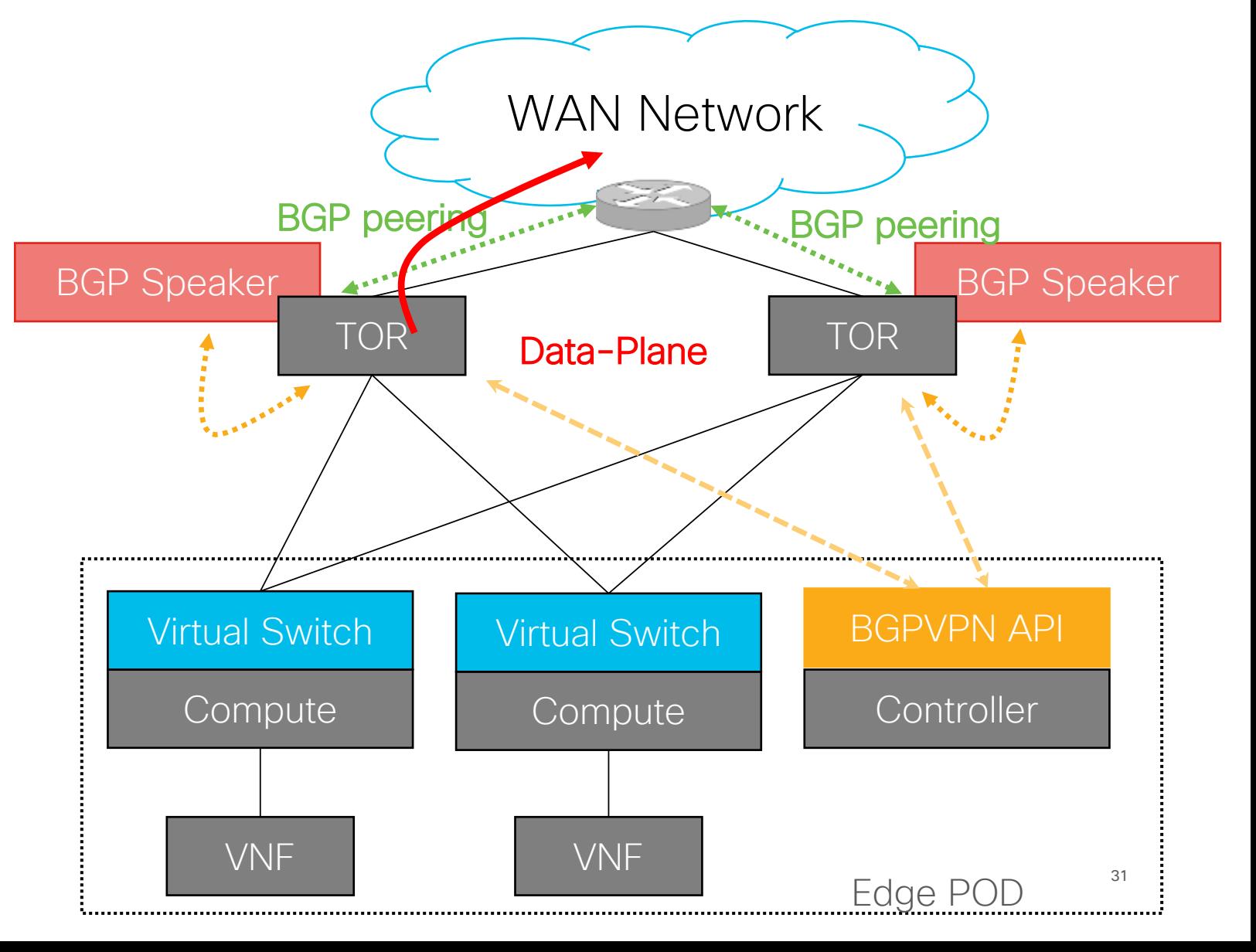

#### Our networking-vpp implementation

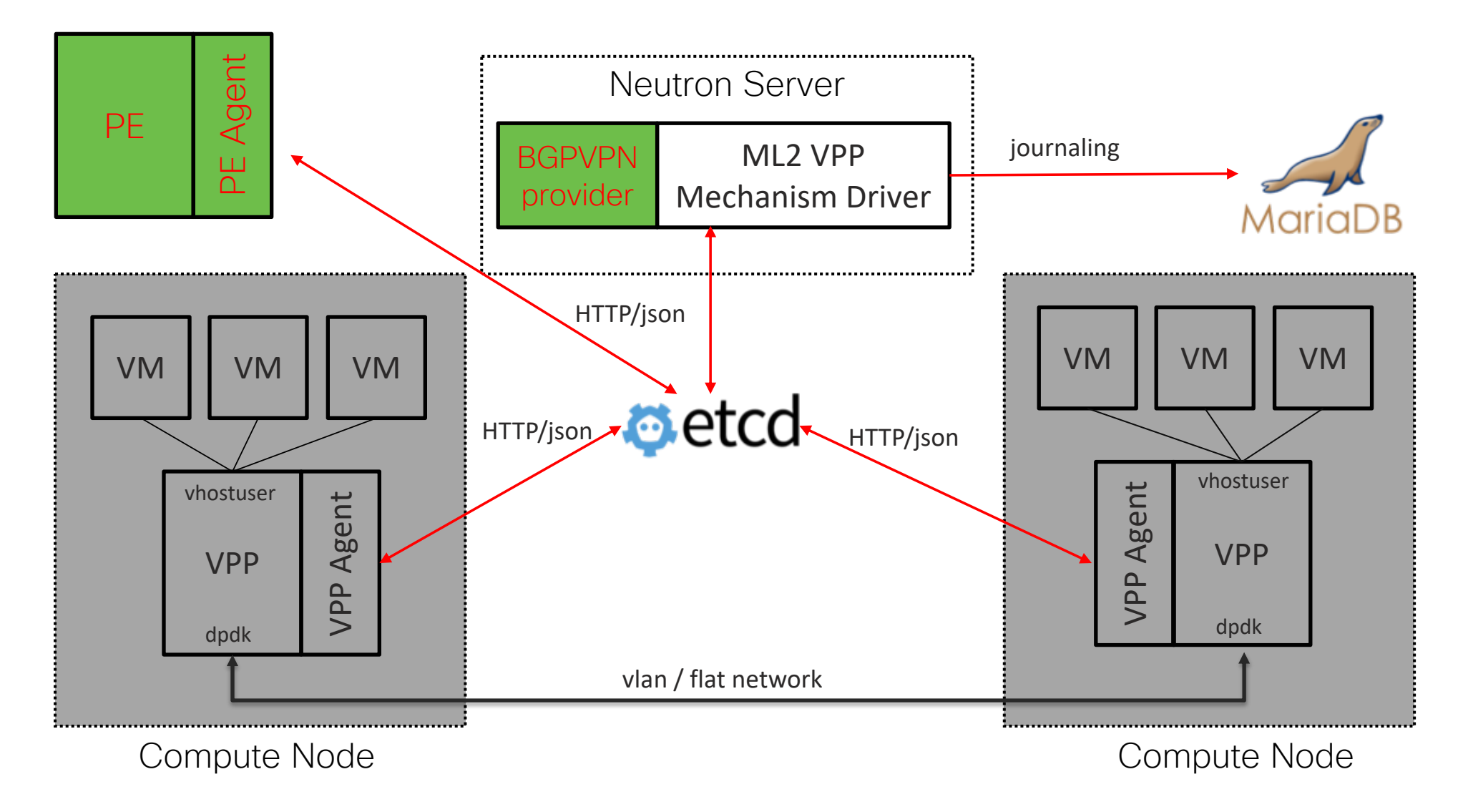

#### Our networking-vpp implementation

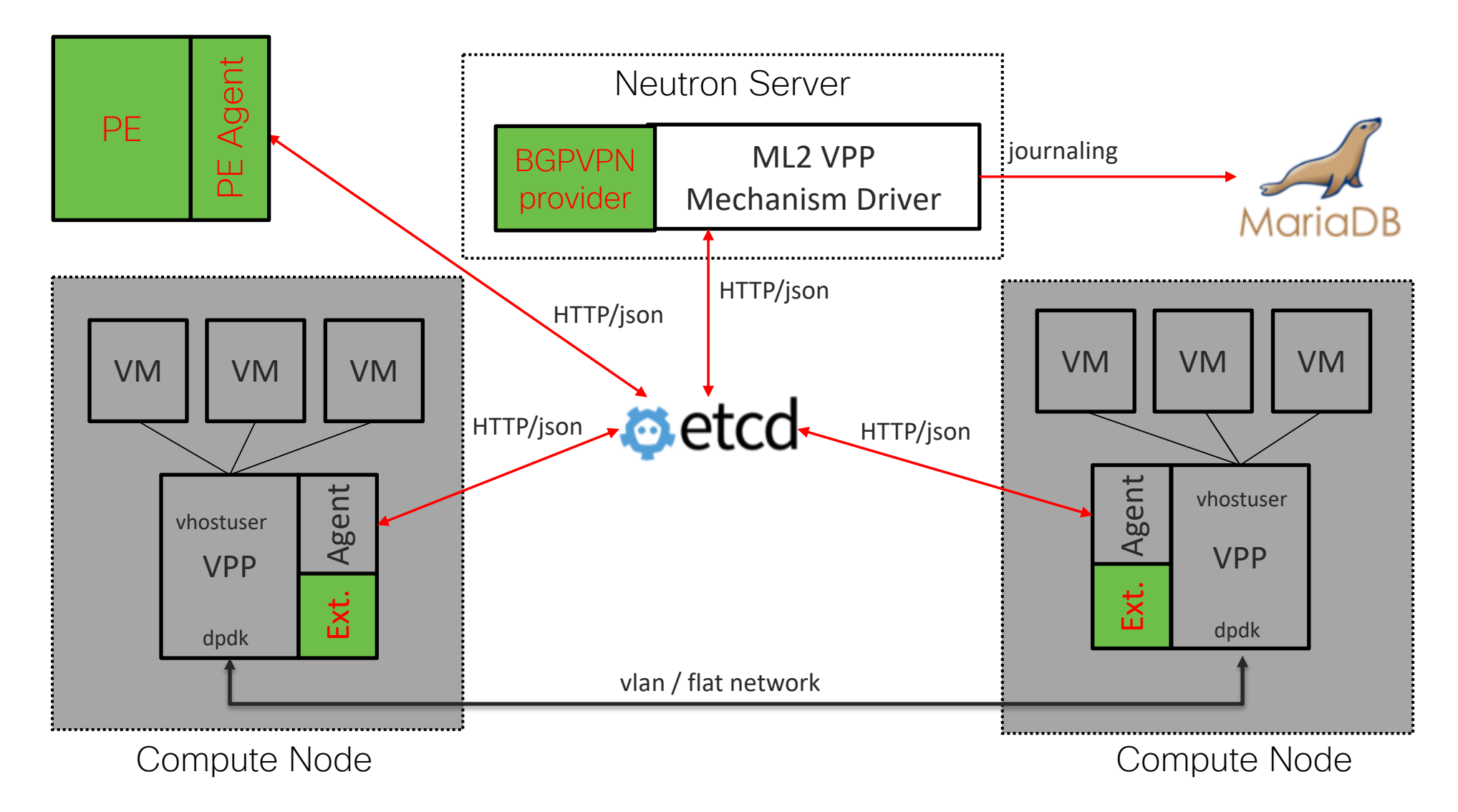

# Mapping API Constructs

Hardware Router acting as collapsed TOR; controlled by BGP VPN API

Configuration Snippet for router reflect API elements:

- § Tenant Network <-> EVPN EVI and BD
- $\bullet$  VPN (RD & RT) <-> NONE
- § Tenant Router <-> VRF
- Tenant Router attached to Network <-> BVI within Router VRF
- § Router associated to VPN <-> RD and RTs configured & VRF defined in BGP

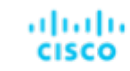

#### An Example Implementation - Cont.

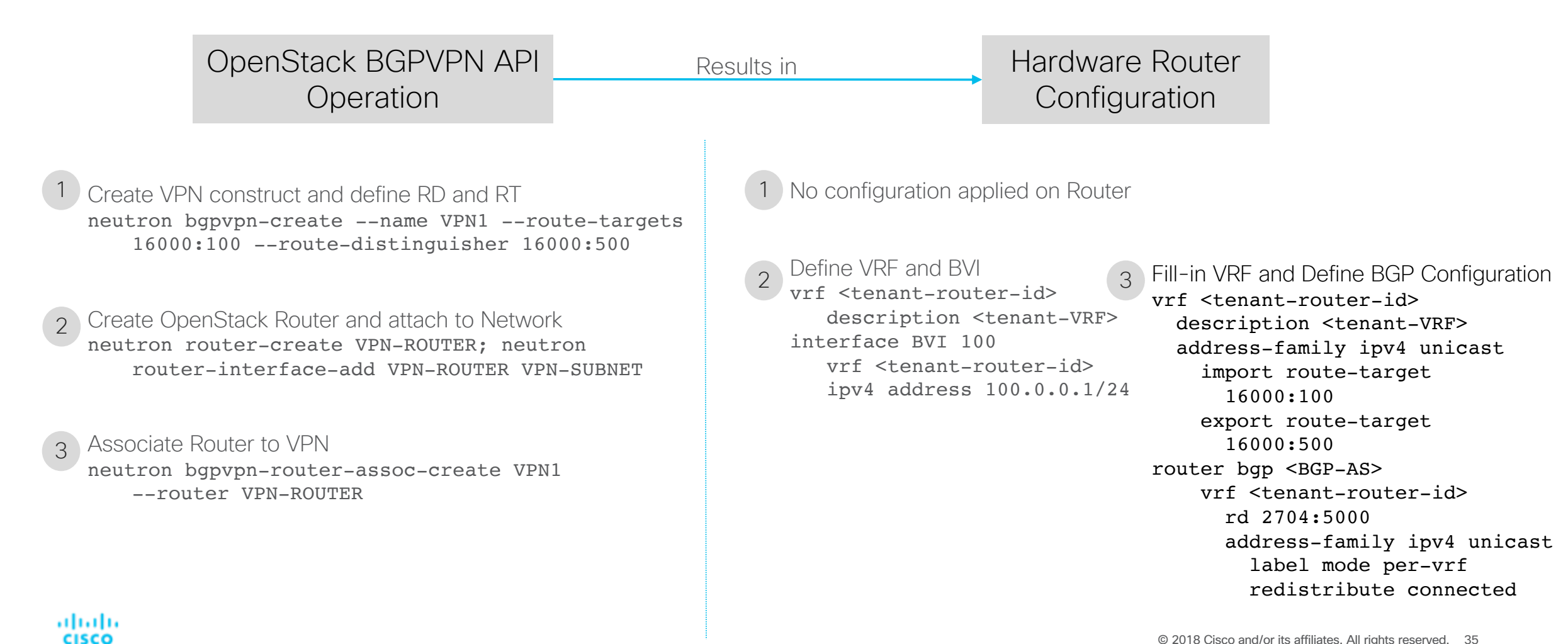

# And over to you…

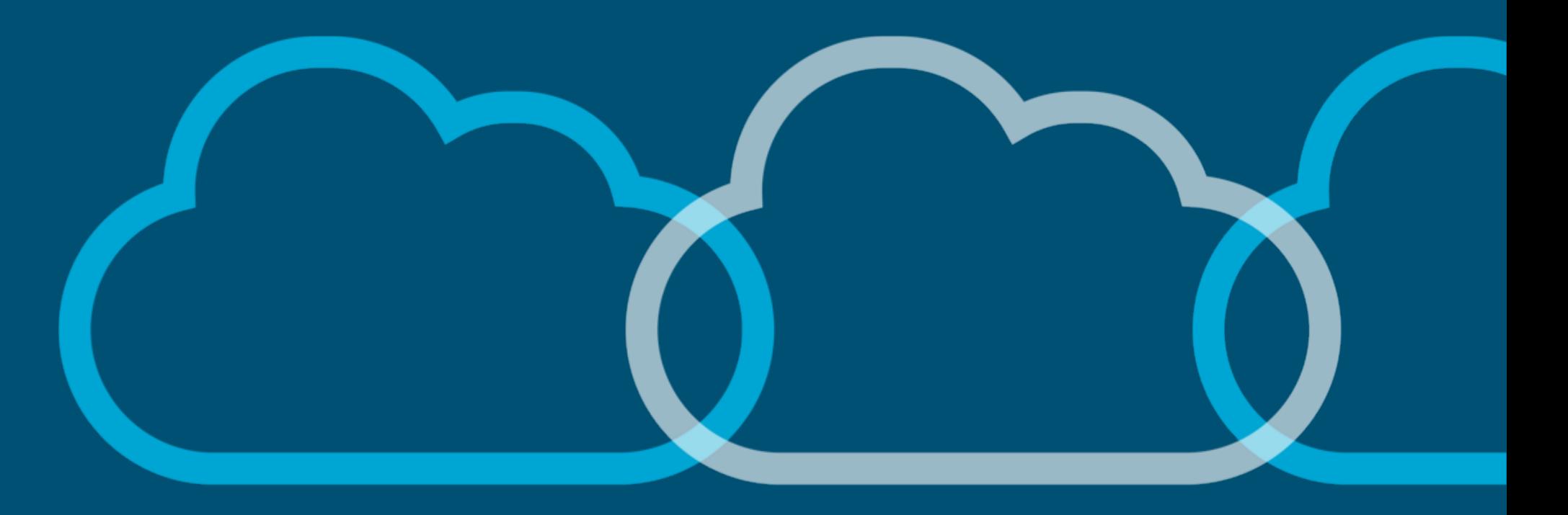

# allada.

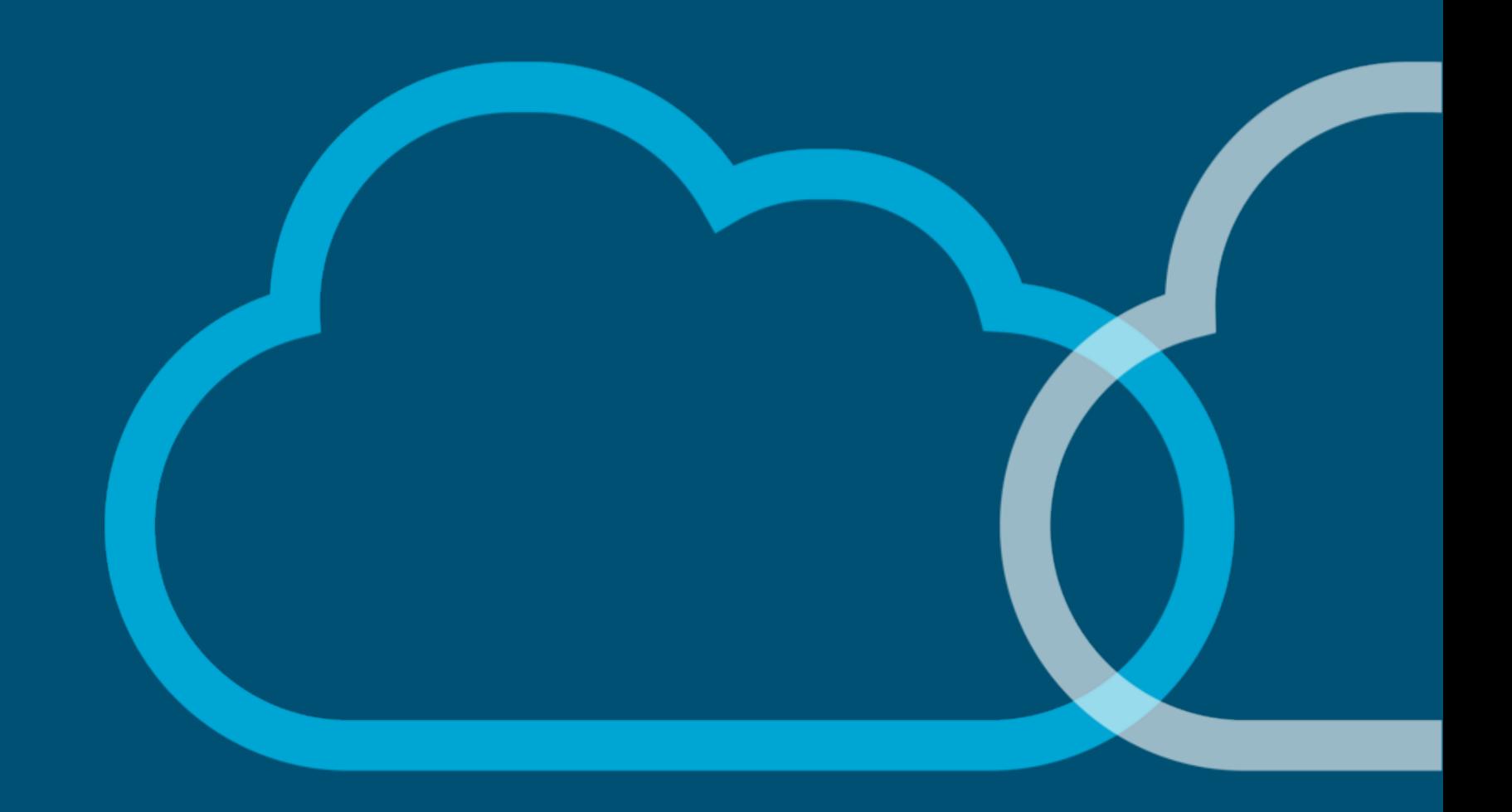